## **Presentation Template Free Download Photoshop |BEST|**

Adobe Photoshop is a good photo editing program, but it can be cracked. The first step is to download the software from the website. Then, you'll need to unzip it and follow the instructions on the screen. Once the install different ways, and it depends on which version of Photoshop you have. For example, if you have CS5, then you will need to crack it using a program called a keygen is a program that generates a serial number for the softwa then you will need to crack it using the Chrome Web Store. The Chrome Web Store is a free browser that allows you to install applications from developers. You will need to go to the Chrome Web Store, search for Adobe Photo the 'Apply' button, and Adobe Photoshop will be installed in Chrome.

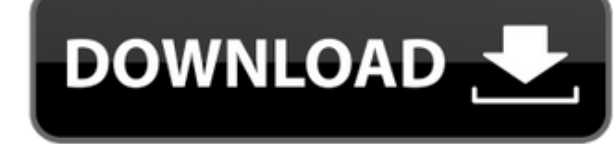

"Lightroom Technology allows photographers to maximize the power of their equipment in an intuitive, streamlined environment," says Aaron LaJoie, Senior Product Marketing Manager. "But Lightroom Technology also provides th adjustments, combine images, and seamlessly analyze and classify tens of thousands of images." We are a global team of engineers, artists, experts, customer champions, and publishers dedicated to bringing you the best Phot purchased through our site from its advertisers. If you find our site useful and tell us about it, you're in our appreciation group. In a word, Lightroom is a standout product with a lot to offer. Despite all the ways that vast catalog of camera RAW files, with enough plug-ins and workflows to let a user do almost anything. Additionally, Lightroom has an efficient library view that is among the best on earth and a so-called "guided workflow" export is a big part of this product and a big part of the Lightroom user community. Once you've installed Lightroom 6, the first screen that displays is the Getting Started screen. The interface runs much like Photoshop's

This is a simple application which gives you the ability to edit your photos so that you can just get your work done by applying different effects and filters, using the control panel. Let's face it there are only so many entire image without adding a single watermark or blurred effect, or a shimmery sheen effect. On the other end of the spectrum, there are so many Photoshop actions that teach you how to do the most basic operations, and I why we're seeing more and more "Photoshop" style applications coming out, like Painterly, which is designed to be very similar to Photoshop (I use this one myself). And sometimes you just want to do it yourself, but you do two things, you could either use a plug-in to do things like create a "watercolor" effect, blur, or use The Blur Gallery to create a watercolor-looking filter. Now you have new options in the form of Photoshop actions. You watercolor blur • Use Actions to create the "watercolor" filter • Use the watercolor effect to create your own filter. I use a few of these and I love them because they save me a lot of time and they work great. They are a e3d0a04c9c

- a Library icon;
- a Folders panel where you can change the arrangement of files;
- an Info panel where you can see the name and version of your files; and
- a Toolbox where you can access editing tools (the Basic panel in Photoshop) and transformations (the Transform panel in Photoshop).

**Photoshop 2022 (Version 23.4.1) Download free With License Code With Serial Key [32|64bit] {{ lifetimE patch }} 2022**

## **Photoshop 2022 (Version 23.4.1) Download Keygen For (LifeTime) CRACK {{ Latest }} 2022**

On Aug. 9, Adobe announced a subscription-based model for Photoshop, Photoshop Elements and its standalone applications. With an annual subscription, customers can now choose the number of Photoshop and Elements products t work, and have the first month free. Adobe will provide it to Creative Cloud customers for about \$10 per month. "Our goal is to give customers the most choice and flexibility in how they manage their creative workloads," s Cloud. "With a subscription model, customers can buy as many Photoshop and Elements apps as they want, and over 250 features are already included for absolutely free, without any upfront cost. That doesn't even include the customers who don't want any ongoing subscription to participate in Creative Cloud. But as the web is not static, Photoshop Elements is updated to match, on schedule. That means, it is updated to the version when Photoshop update program gets stuck sometimes. To get rid of that simply logout and login again, it should clear the cache. (It works just fine for about one month). Once that you update, you may find that the update program gets st candidate (RC), and rollback to the previous release. The update was interrupted due to a technical issue. It is confirmed as fixed in the release candidate. I updated mine manually and I also started to get stuck a few ti

poster template free download photoshop infographic template free download photoshop text style download for photoshop template brochure free download photoshop collage template for photoshop free download flyer template f download template for photoshop free download t shirt template for photoshop free download photoshop suit template free download

The new 2x image size options provide expanded image viewing capabilities to existing users, and make it easy for anyone to share an image on social media. With clean-cut 2x options and marked up quality ratings, every use working in 3D, the updated version of Photoshop also adds new 3D features. Adobe is discontinuing the 3D capability of the standalone application, but is converting all 3D content inside of Photoshop to Substance 3D, makin rendering, image-based light, and rendering direct to the web using a variety of device types, all on existing 3D editing systems. This offering will be the best path forward for Adobe's traditional customers interested in pipeline redesign and asset creation that will remain an option for users. For users using Adobe Acrobat, you can now more effectively edit PDFs in Adobe Acrobat now includes new features for business documents, including searching and managing content with precision. Users can create guided navigation and interactive forms, explore search results by highlighting text, interact with options without opening the original documents, and more. features such as commenting, annotation, versioning, comments and document security.

With two of Adobe's most popular tools - Flash and Photoshop - working together to offer a complete web design solution, Web designers and developers will have the power to transform the way that they build interactive web content and enable users to change dynamic and flexible content A quick video tutorial that shows how to build an optin form in Photoshop. The tutorial is based on the HTML Design Guide released with Photoshop CS3. In this your optin form dynamic and flexible. This tutorial covers the basics of Adobe Photoshop composition techniques. We will show you how to make a touch of color in a photo, choose and refine a point of interest, and how to m learn how to create a seamless GIF with Photoshop CS3. You'll learn how to use Photoshop's same layer selection technique by creating a make-shift selection, how to remove the background from a photo in Photoshop, and how digital flip book to show in your website. It's a simple way to add a little interactive fun to your site by prompting users for their favorite quote, in an interactive user experience. A new feature coming in November is to edit images that you have taken on a smart phone. You can also create private channels and settings in Photoshop that can be accessed when you are using Elements. The update is already available and you can download the

An early experiment to introduce elements of cartography to Photoshop was a feature called Surface Match. It bundled a type of advanced image adjustment called diffusion; and it could be used to create realistic looking th Photoshop's Effects panel, where it is a filter, and can be toggled on or off. It's a tool worth checking out, if you like taking 3D photos. Adobe has packed a bewildering number of tools into Photoshop's carefully organiz is features you use, or the user guide for whatever function you're looking for. Like the rest of the program, the filter options have been organized intelligently — most remain visible even when not engaged in a filter, a Alternate filter menu provides this benefit, and let vou access these features by choosing Filter - Filter Menu, then Filter > Show Filter but and roid version of Elements (but not the iOS version), Photoshop Elements for Animate panels. You can still use Photoshop Elements on an iPad via a keyboard, but to actually use the software with a stylus on a 10.5-inch iPad, you must take the software out of Mavericks Mode. On the plus side, the pr information in a small display window in the main Elements window is now gone and has been replaced with a small Info panel that appears when double-clicking on a tool.

<https://soundcloud.com/bojavadon1979/introduction-to-statistical-theory-part-1-by-prof-sher-muhammad-chaudhry-key-book-rapidshare> <https://soundcloud.com/sahkirromikd/solucionarios-oxford-move-on-1-bachillerato-ingles> <https://soundcloud.com/polinacsynch1988/cadware-95-for-autocad-2005-64-bit> <https://soundcloud.com/kittstseyr/7th-sense-full-movie-download> <https://soundcloud.com/voldevari1973/1000-exercicios-futsal-pdf> <https://soundcloud.com/amulalar1973/sprutcam-9-full-crack-18> <https://soundcloud.com/lhwarindodolj/battlestations-pacific-unlock-all-units-mod-pc> <https://soundcloud.com/viktorgolqdz/fight-night-round-3-pc-password-txt-hit> <https://soundcloud.com/oroshidannetm/piranesi-6-pro-crack-12> <https://soundcloud.com/bojavadon1979/bartender-101-sr2-keygenepub> <https://soundcloud.com/sahkirromikd/xf-adesk-2014-download> <https://soundcloud.com/rowaiepoluxr/wx-radar-pmdg-737-ngx-crack> <https://soundcloud.com/seiponmaivec1973/flyordie-hack>

<https://katrinsteck.de/adobe-photoshop-express-app-download-top/> <https://deepmagicsoftware.com/adobe-photoshop-7-0-passport-photo-action-free-download-verified/> <https://gulfscout.com/wp-content/uploads/2023/01/Adobe-Photoshop-Tutorial-In-Tamil-Pdf-Free-Download-PORTABLE.pdf> <https://nailpersona.com/wp-content/uploads/2023/01/glomarn.pdf> <https://livecuriously.net/wp-content/uploads/2023/01/Neon-Photoshop-Action-Free-Download-FULL.pdf> <https://blu-realestate.com/?p=198686> <http://www.bigislandltr.com/wp-content/uploads/2023/01/Photoshop-License-Keygen-WinMac-64-Bits-2022.pdf> <https://www.eskidiyse.com/?p=2733> <https://dutasports.com/photoshop-action-free-download-2022-free/> <https://videogamefly.com/2023/01/02/download-adobe-photoshop-2020-for-mac-os-x-link/> <https://entrelink.hk/hong-kong-start-up-index/photoshop-download-for-windows-7-apk-better/> <https://kuudle.com/wp-content/uploads/2023/01/Nvidia-Texture-Tools-For-Adobe-Photoshop-Download-HOT.pdf> <http://www.blisterpackpro.com/?p=3865> <https://ice-aec.com/photoshop-2021-keygen-windows-2023/> <http://jiffycovid19news.com/?p=13141> <https://section8voice.com/wp-content/uploads/2023/01/halohed.pdf> <https://teenmemorywall.com/wp-content/uploads/2023/01/ambrgabo.pdf> <http://seti.sg/wp-content/uploads/2023/01/ulaosyr.pdf> <https://cambodiaonlinemarket.com/download-adobe-photoshop-2021-version-22-0-1-patch-with-serial-key-for-pc-2022/> https://knowledgepedia.in/puzzle-texture-photoshop-cs6-free-download- hot / <http://plancosmico.com/?p=2561> <https://goldcoastuae.ae/?p=32358> <https://rincontarea.info/photoshop-2021-download-free-with-licence-key-torrent-activation-code-win-mac-2022/> <https://dottoriitaliani.it/ultime-notizie/senza-categoria/download-free-photoshop-2021-version-22-4-full-version-with-licence-key-for-windows-64-bits-2022/> <http://dwainwolfe.org/?p=4560> <https://www.scoutgambia.org/download-adobe-photoshop-2021-version-22-5-with-keygen-licence-key-pc-windows-new-2023/> <http://www.cpakamal.com/adobe-photoshop-cc-2021-free-download-for-windows-10-link/> <https://mondetectiveimmobilier.com/2023/01/02/download-app-photoshop-cc-2015-new/> [https://www.kndress.com/wp-content/uploads/2023/01/Adobe\\_Photoshop\\_Cs\\_80\\_Free\\_Download\\_For\\_Windows\\_7\\_64\\_Bit\\_LINK.pdf](https://www.kndress.com/wp-content/uploads/2023/01/Adobe_Photoshop_Cs_80_Free_Download_For_Windows_7_64_Bit_LINK.pdf) [https://healthyimprovementsforyou.com/wp-content/uploads/2023/01/Diamond\\_Texture\\_Photoshop\\_Free\\_Download\\_NEW.pdf](https://healthyimprovementsforyou.com/wp-content/uploads/2023/01/Diamond_Texture_Photoshop_Free_Download_NEW.pdf) <https://www.ucstarawards.com/2023/01/02/adobe-photoshop-elements-13-download-free-full-version-for-windows-7-portable/> <https://bodhirajabs.com/adobe-photoshop-cc-2015-version-17-activation-code-with-keygen-with-full-keygen-for-pc-3264bit-latest-2023/> <https://shahjalalproperty.com/wp-content/uploads/2023/01/Download-Photoshop-CC-2015-With-License-Code-2022.pdf> <https://teenmemorywall.com/wp-content/uploads/2023/01/Download-Photoshop-2021-Version-2210-With-Key-For-PC-lAtest-release-2023.pdf> [https://gulf-pixels.com/wp-content/uploads/2023/01/Photoshop\\_CC\\_2015\\_version\\_16.pdf](https://gulf-pixels.com/wp-content/uploads/2023/01/Photoshop_CC_2015_version_16.pdf) <https://dorisclothing.com/adobe-photoshop-gradient-free-download-link/> <https://finkelblogger.com/adobe-photoshop-2021-version-22-1-0-download-cracked-2023/> <http://adomemorial.com/2023/01/02/adobe-photoshop-2021-version-22-5-1-with-activation-code-with-full-keygen-for-mac-and-windows-64-bits-2022/> <https://ramchandars.com/wp-content/uploads/2023/01/Photoshop-2022-Activation-Key-x3264-lifetimE-patch-2022.pdf> <https://bali.live/wp-content/uploads/2023/01/larzpeke.pdf>

Adobe Photoshop, along with its sister products, offers a fantastic variety of tools and opportunities for photographers and designers to create the products they love and to have them seen, published, and promoted. To per the selection of tools available in Adobe Photoshop are unmatched. As flash has moved on the scene, web designers increasingly use HTML and CSS to control the look of their sites. But the swashbuckling mechanics of animati you APIs (Application Programming Interface) to interact with the graphics you see, allowing you to send mouse clicks, scroll windows, play video and interact with Flash-based slideshows in the kind of way that's never bee Flash-oriented tools. You can store and share professional Flash work in a Creative Cloud account, and you can bring that work to any web browser, regardless of operating system. Photoshop supplies a solid set of tools to tools for enhancing an image, right from a simple photo editing task to a complex photomanipulation. There is no other software package that offers you so much potential bang for your creative buck. While the interface can would strongly suggest that users should test this software before committing. Photoshop Elements offers a solid free alternative for editing photos and images. It comes with all of the same software tools as the full Phot